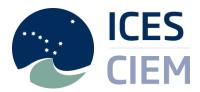

## DOME - Disease in biota

## Description of DOME output fields

| DOME output field | Description                                                           |
|-------------------|-----------------------------------------------------------------------|
| MPROG             | Monitoring programme (cf. MPROG). Multiple programmes are             |
|                   | possible separated by "~" (ascii 126)                                 |
| PURPM             | Purpose of monitoring (cf. <u>PURPM</u> ). Multiple purposes possible |
|                   | separated by "~" (ascii 126)                                          |
| Country           | Country that has reported the measurement                             |
| RLABO             | Reporting institute (cf. <u>RLABO</u> )                               |
| STATN             | Station name as reported                                              |
| MYEAR             | Monitoring year. Note that MYEAR may not always be identical          |
|                   | to the year in date of sampling                                       |
| DATE              | Date of sampling (DD/MM/YYYY)                                         |
| Latitude          | Latitude of measurement (decimal degrees)                             |
| Longitude         | Longitude of measurement (decimal degrees)                            |
| Species           | Species/taxon name of examined specimen                               |
| SEXCO             | Sex of specimen (cf. <u>SEXCO</u> )                                   |
| NOINP             | Number of individuals in sub-sample                                   |
| MATRX             | Matrix being analyzed (cf. MATRX)                                     |
| NODIS             | Number of diseases looked for during a fish disease survey            |
| PARGROUP          | Parameter group of measured parameter (cf. PARGROUP)                  |
| PARAM             | Measured parameter (cf. <u>PARAM</u> )                                |
| BASIS             | Basis of determination (cf. <u>BASIS</u> )                            |
| QFLAG             | Qualifier flag for measured value, i.e. "<" (cf. QFLAG). Multiple     |
|                   | flags possible separated by "~" (ascii 126)                           |
| Value             | Value measured                                                        |
| MUNIT             | Measurement unit                                                      |
| VFLAG             | Validity flag, i.e. "S" suspect value (cf. VFLAG). Multiple flags     |
|                   | possible separated by "~" (ascii 126)                                 |
| DETLI             | Detection limit value                                                 |
| LMQNT             | Limit of quantification                                               |
| UNCRT             | Uncertainty value                                                     |
| METCU             | Method of calculating uncertainty (cf. METCU)                         |
| ALABO             | Analytical laboratory (cf. RLABO)                                     |
| REFSK             | Reference source or key (cf. <u>REFSK)</u>                            |
| METST             | Method of storage (cf. METST)                                         |
| METPT             | Method of pretreatment (cf. METPT)                                    |
| METPS             | Method of purification/separation (cf. METPS)                         |

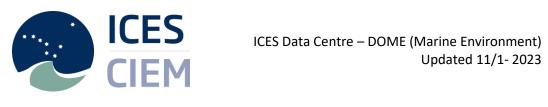

| METFP         | Method of chemical fixation/preservation (cf. METFP)                 |
|---------------|----------------------------------------------------------------------|
| METCX         | Method of chemical extraction (cf. METCX) multiple flags             |
|               | possible (separate multiple entries with "~" (ascii 126))            |
| METOA         | Method of analysis (cf. METOA)                                       |
| FORML         | Formula used in calculation (cf. FORML)                              |
| Test organism | Not used in this data type                                           |
| SMTYP         | Sampler type (cf. <u>SMTYP</u> )                                     |
| SUBNO         | Sub-sample identification (can refer to an individual specimen       |
|               | or an aggregate pool of same species)                                |
| BULKID        | If an individual (or parts thereof) has been analyzed in one or      |
|               | more bulks, the sub-sample (SUBNO) identification(s) of the          |
|               | bulk(s) can be indicated as a BULKID. BULKID refer to a SUBNO        |
|               | within the same sample (see "tblSampleID"). Multiple SUBNO's         |
|               | possible separated by "~" (ascii 126)                                |
| FINFL         | Factors potentially influencing guideline compliance and             |
|               | interpretation of data (cf. <u>FINFL</u> ) Multiple factors possible |
| -             | separated by "~" (ascii 126)                                         |
| DCFLGs        | Data conversion flags from ICES Data Centre (cf. <u>DCFLG</u> ).     |
| -             | Multiple flags possible separated by "~" (ascii 126)                 |
| tblAnalysisID | Reference to analytical method (integer). Can be used to trace       |
|               | additional fields in ICES data systems                               |
| tblParamID    | Reference to the measurement (integer). Unique for the data          |
|               | table                                                                |
| tblBioID      | Reference to the sub-sample (integer). Unique for a sub-             |
|               | sample                                                               |
| tblSampleID   | Reference to the sample (integer). Unique for a sample               |